# **EDA\_MaxScenarOrSkupinaCacheTZ**

EDA\_MaxScenarOrSkupina, EDA\_MaxScenarOrSkupinaTZ, EDA\_MaxScenarOrSkupinaCacheTZ

!!!Funkcie sa už nepoužívajú. Odporúame použi funkciu [EDA\\_StatScenarioOrGroupRec!](https://doc.ipesoft.com/display/D2DOCV11SK/EDA_StatScenarioOrGroupRec)!!

### EDA\_MaxScenarOrSkupina

Funkcia, ktorá vykoná štatistickú funkciu nad vektormi nachádzajúcimi sa v skupine vektorov alebo scenári, vyhovujúce maske a vráti jeden výsledný vektor.

#### **Deklarácia**

```
%EDA_MaxScenarOrSkupina(
  TEXT in _name,
 TEXT in _mask,
 TIME in _bt,
 TIME in _et,
 INT in _rqTimeStep,
 BOOL in _bAddSub,
 REC out _value,
 INT out _errorCode
);
```
#### **Parametre**

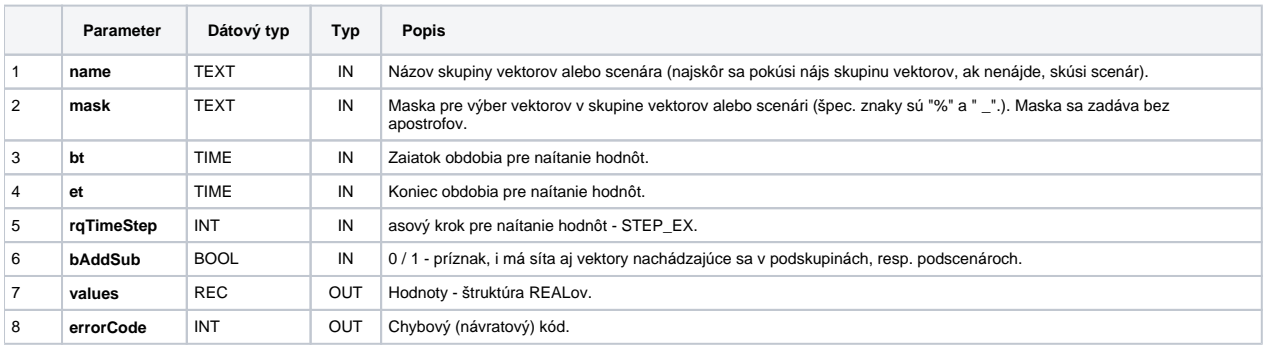

## EDA\_MaxScenarOrSkupinaTZ

Variácia funkcie, ktorej je možné explicitne zada asové pásmo parametrom fakeTimeZone (pozri [Všeobecné informácie k \\*TZ funkciám](https://doc.ipesoft.com/pages/viewpage.action?pageId=1544745)).

#### **Deklarácia**

```
%EDA_MaxScenarOrSkupinaTZ(
 TEXT in _name,
 TEXT in _mask,
 TIME in _bt,
 TIME in _et,
 INT in _rqTimeStep,
 INT in _fakeTimeZone,
 BOOL in _bAddSub,
 REC out _value,
 INT out _errorCode
);
```
#### **Parametre**

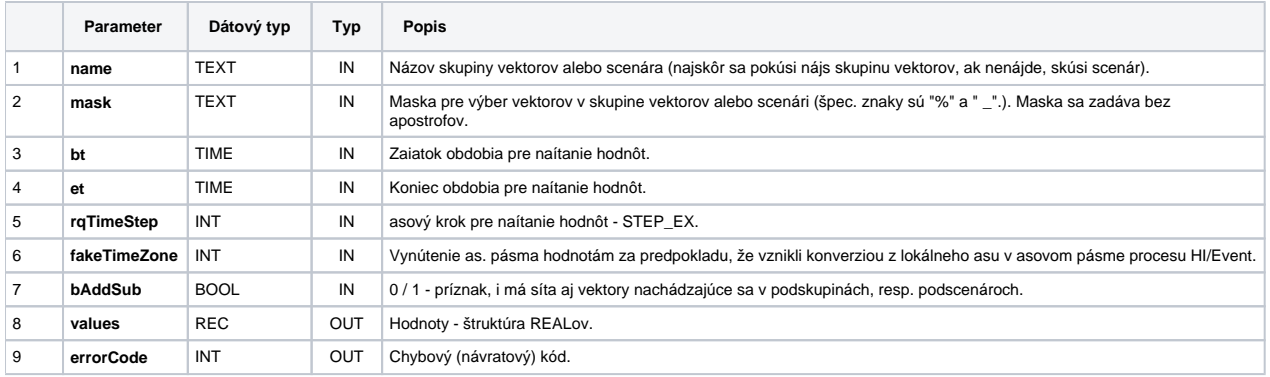

## EDA\_MaxScenarOrSkupinaCacheTZ

#### **Deklarácia**

```
%EDA_MaxScenarOrSkupinaCacheTZ(
 INT in _cacheId,
 TEXT in _name,
 TEXT in _mask,
 TIME in _bt,
 TIME in _et,
 INT in _rqTimeStep,
 INT in _fakeTimeZone,
 BOOL in _bAddSub,
 REC out _value,
 INT out _errorCode
);
```
#### **Parametre**

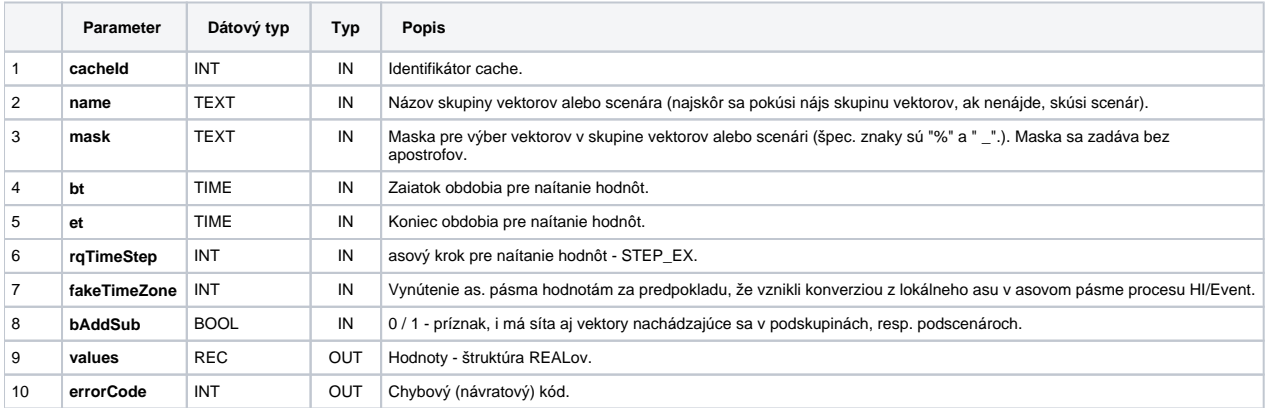

**Súvisiace stránky:**

[Chybové kódy](https://doc.ipesoft.com/pages/viewpage.action?pageId=1544781) [EDA konštanty](https://doc.ipesoft.com/pages/viewpage.action?pageId=1544780) [Tvorba externých funkcií](https://doc.ipesoft.com/pages/viewpage.action?pageId=1544746)